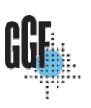

# DRMAA: Distributed Resource Management Application API

Hrabri Rajic, Intel

Andreas Haas, Sun Microsystems
Ruben Montero for Ignacio Llorente, DACYA, UCM

GGF 13 Tutorial Seoul March 13, 2005

# Agenda

- Hrabri: DRMAA Introduction
- Hrabri: Implementations
- Andreas: C and Java bindings
- Break: Coffee and cookies ©
- Andreas: C demo
- Ruben: DRMAA for GridWay
- Ruben: demo

# DRMAA-WG history

- BOF at GGF 3 in Frascati, Oct 2001
- WG status at GGF 4, Toronto, February 2002
- Participation from PBS, SGE, Intel, LoadLeveler, Condor, Cadence, Globus GRAM, University of Potsdam, DACYA
- Sideline engagement from EnFuzion, Entropia, LSF, GridIron, UD

03 Jul: Close public comment Jun

04 1Q: 2 Reference implementation prototypes:

C implementations UofW Condor, Sun's SGE

CPAN Perl DRMAA-C module

Sun's SGE Java

Feedback from reference implementations fed back into spec.

04 Jun: DRMAA recommendation document accepted by GFSC

04 3Q: GridWay OGSA/Globus

3

## In a Nutshell

#### DRMAA scope and purpose:

- Submit, control & monitor, and query status of jobs.
- DRMAA library could be implemented on top of DRM systems and also OGSA.

#### Weekly con calls

Toll Free: (866)545-5198 Code: 6898552

Regular: (865)521-8904

- E-mail: <u>drmaa-wg@gridforum.org</u>
- Archive: http://www-unix.gridforum.org/mail\_archive/drmaa-wg/threads.html

# Distributed Resource Management (DRM) Systems

- Batch/job management systems
- Local Job schedulers
- Queuing systems
- Workload management systems

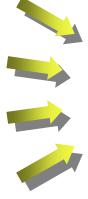

**All are DRM Systems** 

## DRMAA as a Third Type of Parallelism

- Threads on SMP machine
  - OpenMP
  - Win Threads, PThreads
- MPI
  - DVSM
  - MPI + OpenMP
- Grid and compute center type computing
  - Grid web services ( OGSI/OGSA )
  - DRMAA (compiled, interpreted languages)

# Why DRMAA?

- Adoption of distributed computing solutions in industry is both widespread and 'early adopter'
  - Commercial applications by independent software vendors (ISVs)
  - Commercial distributed resource management (DRM) systems
  - Scripted command-line integration by end users
  - Very little direct interfacing of ISV apps to DRM systems
- Adoption is self-limiting to industries where gain exceeds the pain
- Fundamental shift in the adoption pattern requires shifting the DRM integration to the ISV

## Motivation for DRMAA

# There are many DRM solutions available to end users and things keep changing ( 2008 state of affairs)

| Independent<br>Suppliers            | Open Source<br>/ University    | OEM<br>Proprietary        | Peer-to-Peer           |
|-------------------------------------|--------------------------------|---------------------------|------------------------|
| Platform<br>Computing<br><i>LSF</i> | Veridian<br>OpenPBS            | IBM<br><i>LoadLeveler</i> | EnFuzion  Entropia     |
| Altair<br>PBS Pro                   | Torque Univ of Wisc Condor Sun | Sun<br>Sun Grid<br>Engine | United Devices Parabon |
| DataSynapse                         | Grid Engine                    |                           | Grid Iron              |

DRMAA tutorial 8

# Resource Management Systems Differ Across Each Component

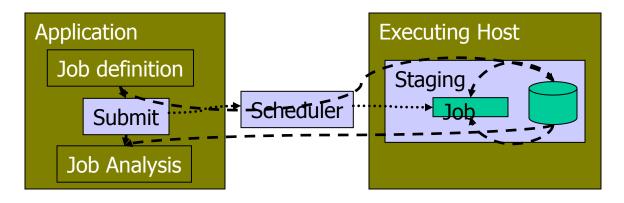

|             | Interface Format                                      | Execution Environment                                         | Platform Mix      |
|-------------|-------------------------------------------------------|---------------------------------------------------------------|-------------------|
| LSF         | Has API plus Batch Utilities via "LSF Scripts"        | User: Local disk exported System: Remote initialized (option) | Unix ←/ → Windows |
| Grid Engine | GDI API Interface plus Command line interface         | System: Remote initialized, with SGE local variables exported | Unix only         |
| PBS         | API (script option) Batch Utilities via "PBS Scripts" | System: Remote initialized, with PBS local variables exported | Unix ←→ Windows   |
| DataSynapse | Proprietary API.                                      | User: Remote initialized                                      | Unix ← → Windows  |

## **DRMAA** Charter

- Develop an API specification for the submission and control of jobs to one or more Distributed Resource Management (DRM) systems.
- The scope of this specification is all the high level functionality which is necessary for an application to consign a job to a DRM system including common operations on jobs like termination or suspension.
- The objective is to facilitate the direct interfacing of applications to today's DRM systems by application's builders, portal builders, and Independent Software Vendors (ISVs).

# Grid Scope: Run a Job API

(Steps from: Ten Actions when SuperScheduling", GGF SchedWD 8.5, J.M. Schopf, July 2001)

#### Phase 1: Resource Discovery

- Step 1 Authorization Filtering
- Step 2 Application requirement definition
- Step 3 Minimal requirement filtering

#### Phase 2 System Selection

- Step 4 Gathering information (query)
- Step 5 Select the system(s) to run on

#### Phase 3 Run job

- Step 6 (optional) Make an advance reservation
- Step 7 Submit job to resources
- Step 8 Preparation Tasks
- Step 9 Monitor progress (maybe go back to 4)
- Step 10 Find out Job is done
- Step 11 Completion tasks

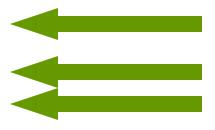

## DRMAA Placement

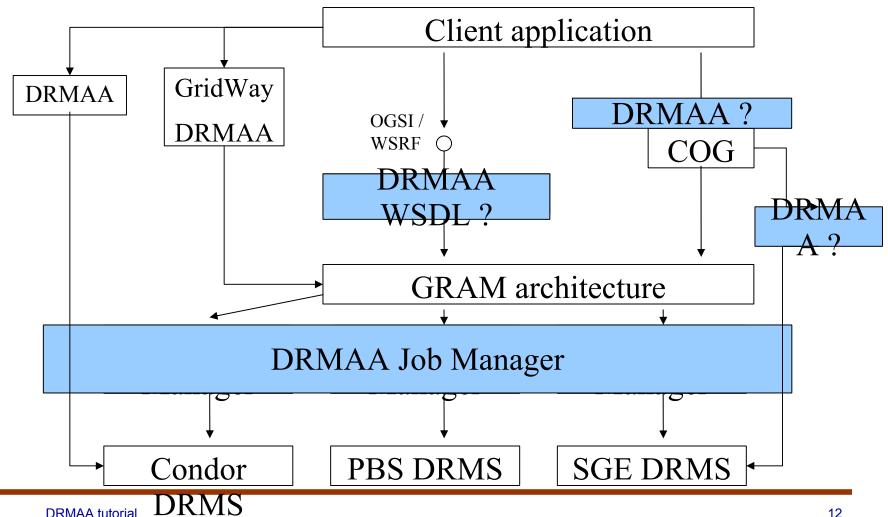

# Characterizing DRMAA

#### High level attributes

- Application centric
- Ease of use for end users
- Focused on programming model

#### Benefits

- Faster distributed application deployment
- Opportunity for new applications
- Increased end user confidence
- Improvements in Resource Management Systems
- Distributed application portability

## What have been the Issues?

### Language bindings

- C/C++
- Perl, Python
- Fortran, Java

#### General features

- DRMAA sessions
- Asynchronous job monitoring
- Protocol based
- Scalability
- Wide characters

#### Libraries

- Serial / thread safe
- Tracing / diagnosis

#### Advanced features

- Debugging support
- Data streaming
- Security
- Categories

# Implementation characteristics

- C-API library interface no protocol
  - Simplifies utilization by ISV's
- Shared library binding
  - Prerequisite to allow end user to select DRM technology of their choice
- Library supports only one DRM system per implementation
  - Simultaneous support of different DRM systems is beyond the scope of DRMAA
    - —Not precluded

# API groups

- Init/exit
- Job template interfaces (equivlent of JSDL)
  - Allocate/delete
  - Setter/getter job template routines
- Job submit
  - Individual jobs
    - —One time
    - -Multiple times templates (DRMAA v2)
  - Bulk jobs, implicit parameterization
- Job monitoring and control
- Auxiliary or system routines
  - error message routines
  - informational interfaces

# Job Template

### Functions to create/delete job template

- job\_template drmaa\_allocate\_job\_template (void)
- void drmaa\_delete\_job\_template (job\_template jt)

## Setter/getter job template routines

- int drmaa\_set\_attribute(job\_template jt, string name, string value);
- int drmaa\_set\_vector\_attribute(job\_template jt, string name, string array values);
- string drmaa\_get\_attribute(job\_template jt, string name);
- string array drmaa\_get\_vector\_attribute(job\_template jt, string name);

## Job Submission

- Jobs submitted to the DRM system are identified via a job identifier
- For flexibility reasons a job identifier should be a string
- Single job identifiers are returned by
  - int drmaa\_run\_job( string job\_id, job\_template jt)
- Bulk job submissions return multiple job identifiers
  - int drmaa\_run\_bulk\_job( string array job\_ids, job\_template jt, int start, int end, int incr )

DRMAA tutorial

Seoul March 16, 2005

## Job Monitoring, Control, and Status

- Monitoring/Control functions
  - int drmaa\_control( string job\_id, int action );
  - int drmaa\_synchronize(string array job\_ids, signed long timeout, boolean dispose);
  - int drmaa\_job\_ps( string job\_id, int remote\_ps );
- Blocking and non-blocking waiting for one or more jobs to finish (like wait4(2))
  - string drmaa\_wait(string jobid, int status, int timeout, string rusage);
  - Use Posix functions drmaa\_wifexited, etc. to get more information about failed jobs.

# **Native DRMS Options**

- The end user interacts with the DRMS via native\_resource\_options parameter.
  - Simple solution
  - DRMAA implementation ignores the DRMAA DRMS implicitly used and disallowed options
  - Dist. Appls. Developers and DRMS vendors are not involved in the local environment spec.
  - The burden is on the end users to define the execution environment
    - —Need to know DRM
    - —Need to know the remote application installation

# **Job Categories**

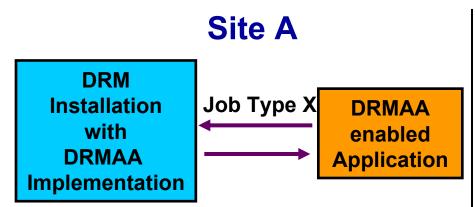

 Cluster consists of machines where X jobs run and others where they don't run

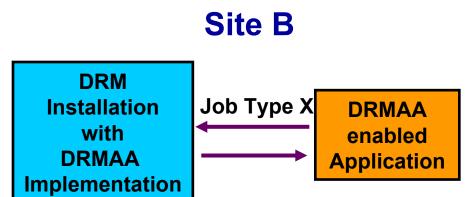

X jobs run at all machines in cluster

## **DRMAA** Documents Status

- DRMAA GFD-P-R or GFD.22 document
  - Since June 2004
- C binding v1.0
  - Ready for submission to GFCS
- C binding experimental v0.98
  - Has improvements that will not be rolled into DRMAA FGD-P-R doc
- Java binding 0.6.1
  - Fairly complete
- .NET binding v0.2
  - Needs a synch with OO v0.3.1 IDL
- IDL recommendation document
  - Targeting OO languages
  - v0.3.1 and feature complete
  - Need to augment with the DRMAA GFD-P-R text
  - Will be submitted as a standalone GFD-P-R doc

## Milestones

- GGF 13
  - finish C-Bindings DRMAA document
- GGF 14
  - Java-Bindings DRMAA doc
  - NET-Bindings DRMAA doc
  - IDL binding DRMAA doc
- GGF 15
  - prepare GFD-E docs
- H1 2006
  - Submit GFD-R DRMAA doc & necessary support materials.

# **DRMAA Implementations**

- C implementations
  - UofW Condor 6.7.1 for Linux and Windows
  - Sun's SGE
- CPAN Perl DRMAA-C module
  - Works only for SGE DRMAA C implementation
- Sun's SGE Java implementation
  - 6.0u3 SGE implements C binding v0.5
- GridWay OGSA/Globus implementation
  - Subset already released, Jan 2005
- Anouncments
  - Rocks Cluster Distribution <a href="http://www.rocksclusters.org/Rocks/">http://www.rocksclusters.org/Rocks/</a>

# Availability Matrix (18.9.2004)

|                             | C library              | Java library  | Perl wrapper                                    |
|-----------------------------|------------------------|---------------|-------------------------------------------------|
| Sun Grid<br>Engine<br>6.0u3 | Complete ©             | Complete ©    | Works                                           |
| Condor<br>6.7.1             | Partial implementation | Not available | Not working,<br>but needs only<br>SWIG adoption |

⇒start with SGE now, things will become better during this year © ...

## Condor 6.7.1

- Missing DRMAA functionality
  - Job categories
  - Some mandatory job template attributes
  - Drmaa\_run\_bulk\_jobs()
  - Drmaa\_wtermsig()
  - Drmaa\_wcoredump()
  - DRMAA\_IDS\_SESSION\_ALL
  - DRMAA\_IDS\_SESSION\_ANY
- A few bugs (we will see them)
- Condor team is hardly working on these issues, should be fixed with the next Condor releases

# Sun Grid Engine 6.0u3

- \$SGE\_ROOT/lib/libdrmaa.so
- \$SGE\_ROOT/include/drmaa.h
- \$SGE\_ROOT/examples/drmaa/
- C and Java HowTo documents
- Integrated DRMAA test suite
- No open bugs for the moment

## How to Get Involved

- Let your application use DRMS resources through DRMAA interfaces
- Send bug reports to SGE and Condor authors
- Write a DRMAA library for your favorite DRMS (PBS, LLF, XGrid, fork, ...)
- Design the ultimate DRMAA GUI application
- Please, let us know about your experiences

## **Our Tasks**

- Continuous inspection of available DRMAA libraries (subscribe to <u>drmaa-</u> <u>wg@gridforum.org</u> for latest news)
- More bindings (WSDL, WSRF, Python, ...)
- More implementations (Mono, XGrid, Rocks, Globus Toolkit 4, ...)
- Collection of DRMAA 1.0 issues as tracker items in GridForge

DRMAA tutorial Seoul March 16, 2005

Thank you for your attention!

drmaa-wg@gridforum.org